*Virtual Reality*

## in digitalen welten

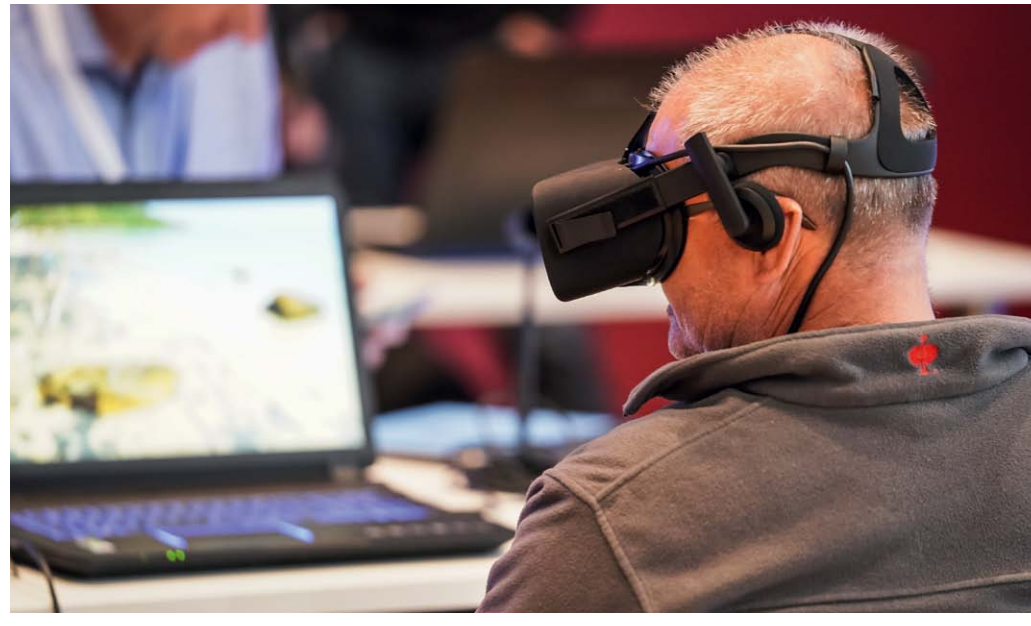

*VR-Brillen, wohin das Auge reicht: Headsets zum Abtauchen in virtuelle Welten waren auf der connect-ec in großer Zahl vertreten. Ihre Anwendungen reichen von Spiel und Spaß bis zum ernsthaften Business-Einsatz.*

Die virtuelle Realität wird immer schärfer und realistischer. Zu verdanken ist diese Entwicklung zunehmend höher auflösenden Displays. Ganz egal, ob diese in einem eigenständigen VR-Headset wie der vor Kurzem erschienenen Oculus Quest (ab 449 Euro) stecken oder in einer VR-Halterung für Smartphones. Letztere heißen im Branchenslang auch "Cardboards", obwohl die meisten von ihnen nicht mehr aus Karton, sondern aus Kunststoff mit bequemen Polsterungen gebaut sind.

## Clevere Inhalte für VR

Die Firma Magic Horizons präsentierte auf der connect-ec ihre neusten Inhalte für virtuelle Realitäten. Das Team um Gründer Giorgo Koppehele konzentriert sich auf die Produktion von Entspannungs-, Heilund Lern-Inhalten für VR. Die 3-D-Bilder zeigen Naturwunder oder animierte Welten. Da sie perfekt mit Stereo-Musik und -Sounds untermalt sind, taucht der Betrachter mit allen Sinnen in die simulierten Welten ein.

An Unternehmen aller Größenordnungen, die VR-Inhalte selbst erstellen wollen, wendet sich das Start-up VRdirect. Dazu hat es einen leicht bedienbaren Drag-and-drop-Editor entwickelt, in dem sich etwa 360- Grad-Videoaufnahmen, Sounds und interaktive Elemente zu einem Virtual-Reality-Projekt kombinieren lassen. Ein Ergebnis lässt sich in der für iOS und Android erhältlichen "VRdirect"-App mit dem Schlagwort "Porsche" betrachten. Und auf der Webseite www.vrdirect.com können Interessenten das Virtual-Reality-Publishing kostenlos selbst ausprobieren.

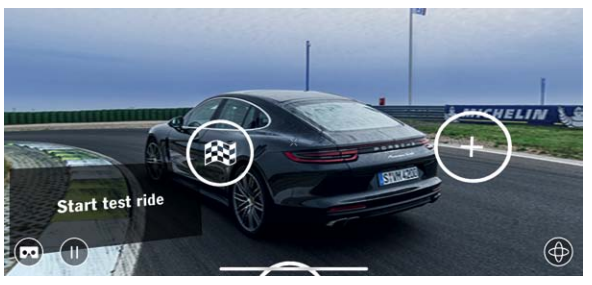

Virtuelle Probefahrt: Die App "VRdirect" zeigt mit dem Schlagwort "Porsche" eine aufwendige Virtual-Reality-Produktion.

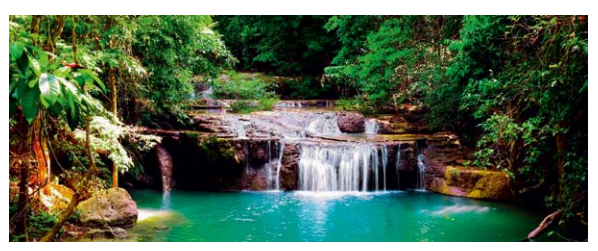

Virtueller Kurzurlaub: Mit den VR-Anwendungen von Magic Horizons wird ein 10-Minuten-Trip zu exotischen Zielen möglich.

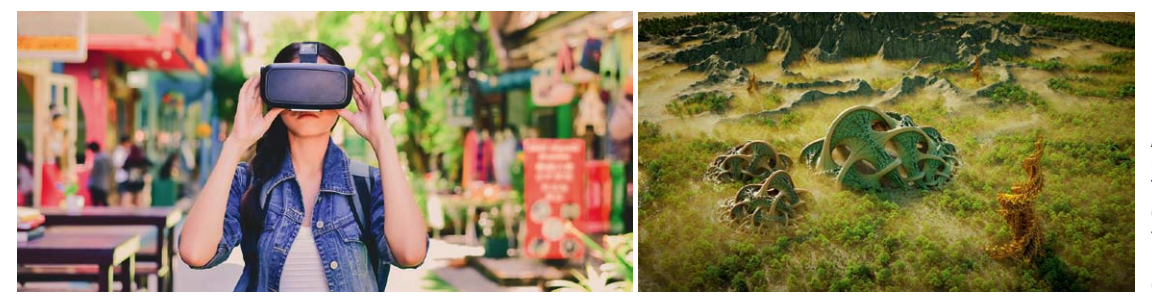

Business oder Entertainment: Existierende VR-Anwendungen bieten virtuellen Tourismus (links) oder auch Ausflüge in Science-Fiction-Welten (rechts).